# **Katello - Bug #5844**

# **hammer lifecycle-environment create is not working**

05/20/2014 09:30 PM - Thomas McKay

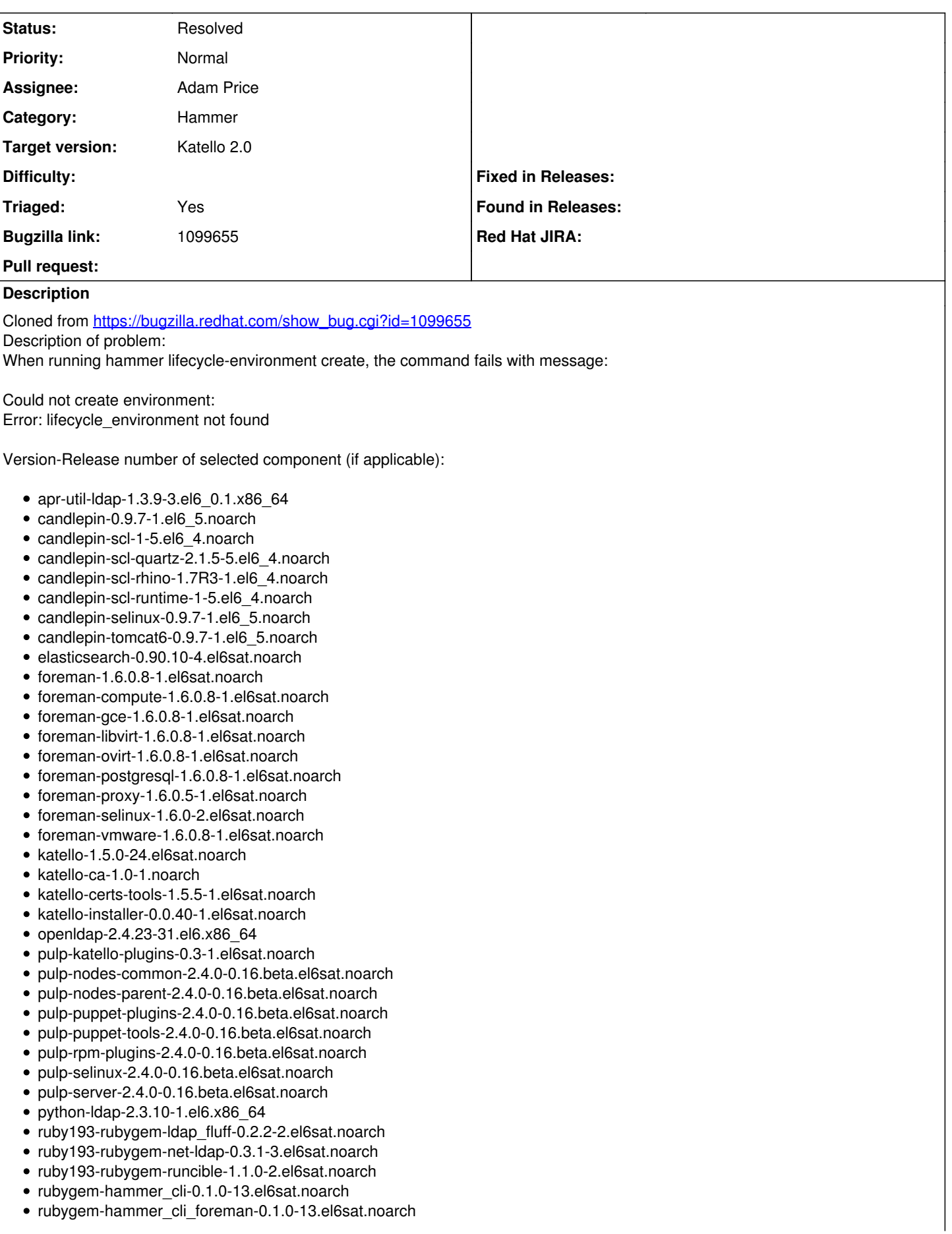

• rubygem-hammer cli foreman tasks-0.0.2-6.el6sat.noarch rubygem-hammer\_cli\_katello-0.0.3-24.el6sat.noarch How reproducible: Aways Steps to Reproduce:. 1. hammer lifecycle-environment create --prior='Library' --name=<name> --organization-id=1 Actual results: The lifecycle environment is not created and a error message is presented Expected results: Create the lifecycle environment Additional info: 1. LANG=en\_US hammer -d -v -u admin -p changeme --output csv lifecycle-environment create --prior='Library' --name='r8vst3' --organization-id='32' [ INFO 2014-05-20 16:03:26 Init] Initialization of Hammer CLI (0.1.0) has started... [DEBUG 2014-05-20 16:03:26 Init] Running at ruby 1.8.7-p352 [ INFO 2014-05-20 16:03:26 Init] Configuration from the file /etc/hammer/cli\_config.yml has been loaded [ INFO 2014-05-20 16:03:26 Init] Configuration from the file /etc/hammer/cli.modules.d/foreman.yml has been loaded [ INFO 2014-05-20 16:03:26 Init] Configuration from the file /etc/hammer/cli.modules.d/katello.yml has been loaded [DEBUG 2014-05-20 16:03:27 Connection] Registered: foreman [DEBUG 2014-05-20 16:03:27 API] Global headers: { :accept => "application/json;version=2", :content\_type => "application/json", "Accept-Language" => "en" } [ INFO 2014-05-20 16:03:27 API] GET /apidoc/apipie\_checksum [DEBUG 2014-05-20 16:03:27 API] Params: {} [DEBUG 2014-05-20 16:03:27 API] Headers: { :accept => "application/json", : $params = > \{\}$ } [DEBUG 2014-05-20 16:03:27 API] Response { "checksum" => "897a6c6a349c989cea121a5c81474246" } [ INFO 2014-05-20 16:03:29 Modules] Extension module hammer\_cli\_foreman (0.1.0) loaded [ INFO 2014-05-20 16:03:29 HammerCLI::MainCommand] subcommand organization (HammerCLIForeman::Organization) was removed. [ INFO 2014-05-20 16:03:29 HammerCLI::MainCommand] subcommand organization (HammerCLIKatello::Organization) was created. [ INFO 2014-05-20 16:03:30 Modules] Extension module hammer\_cli\_katello (0.0.3) loaded [DEBUG 2014-05-20 16:03:30 Init] Using locale 'en' [DEBUG 2014-05-20 16:03:30 Init] 'mo' files for locale domain 'hammer-cli' loaded from '/usr/lib/ruby/gems/1.8/gems/hammer\_cli-0.1.0/locale' [DEBUG 2014-05-20 16:03:30 Init] 'mo' files for locale domain 'hammer-cli-foreman' loaded from '/usr/lib/ruby/gems/1.8/gems/hammer\_cli\_foreman-0.1.0/locale' [DEBUG 2014-05-20 16:03:30 Init] 'mo' files for locale domain 'hammer-cli-katello' loaded from '/usr/lib/ruby/gems/1.8/gems/hammer\_cli\_katello-0.0.3/locale' [ INFO 2014-05-20 16:03:30 HammerCLI::MainCommand] Called with options: {"option\_output"=>"csv", "option\_debug"=>true, "option\_username"=>"admin", "option\_verbose"=>true, "option\_password"=>"\*\*\*"} [ INFO 2014-05-20 16:03:30 HammerCLIKatello::LifecycleEnvironmentCommand] Called with options: {} [ INFO 2014-05-20 16:03:30 HammerCLIKatello::LifecycleEnvironmentCommand::CreateCommand] Called with options: {"option\_name"=>"r8vst3", "option\_organization\_id"=>"32", "option\_prior"=>"Library"} [ INFO 2014-05-20 16:03:30 API] GET /apidoc/apipie\_checksum [DEBUG 2014-05-20 16:03:30 API] Params: {} [DEBUG 2014-05-20 16:03:30 API] Headers: { :accept => "application/json", : $params = > \{\}$ } [DEBUG 2014-05-20 16:03:30 API] Response { "checksum" => "897a6c6a349c989cea121a5c81474246"

```
[DEBUG 2014-05-20 16:03:30 API] Params: {
     "name" => "Library"
     }
    [DEBUG 2014-05-20 16:03:30 API] Headers: {
     : params \Rightarrow {
     "name" => "Library"
     }
     }
    [DEBUG 2014-05-20 16:03:30 API] Response {
     "page" => 1,
     "subtotal" => 0,
     "search" => nil,
     "results" => [],
     "per\_page" => 20,"sort" => {
     "order" => nil,
     "by" \Rightarrow nil
    },
     "total" => 0}
    [ERROR 2014-05-20 16:03:30 Exception] Error: lifecycle_environment not found
    Could not create environment:
    Error: lifecycle_environment not found
    [ERROR 2014-05-20 16:03:30 Exception]
HammerCLIForeman::ResolverError (lifecycle_environment not found):
/usr/lib/ruby/gems/1.8/gems/hammer_cli_foreman-0.1.0/lib/hammer_cli_foreman/id_resolver.rb:136:in `pick_result'
/usr/lib/ruby/gems/1.8/gems/hammer_cli_foreman-0.1.0/lib/hammer_cli_foreman/id_resolver.rb:132:in `find_resource'
/usr/lib/ruby/gems/1.8/gems/hammer_cli_foreman-0.1.0/lib/hammer_cli_foreman/id_resolver.rb:110:in `get_id'
/usr/lib/ruby/gems/1.8/gems/hammer_cli_foreman-0.1.0/lib/hammer_cli_foreman/id_resolver.rb:104:in `lifecycle_environment_id'
/usr/lib/ruby/gems/1.8/gems/hammer_cli_katello-0.0.3/lib/hammer_cli_katello/lifecycle_environment.rb:57:in `request_params'
/usr/lib/ruby/gems/1.8/gems/hammer_cli-0.1.0/lib/hammer_cli/./apipie/command.rb:42:in `send_request'
/usr/lib/ruby/gems/1.8/gems/hammer_cli_foreman-0.1.0/lib/hammer_cli_foreman/commands.rb:112:in `send_request'
/usr/lib/ruby/gems/1.8/gems/hammer_cli-0.1.0/lib/hammer_cli/./apipie/command.rb:33:in `execute'
/usr/lib/ruby/gems/1.8/gems/clamp-0.6.2/lib/clamp/command.rb:67:in `run'
/usr/lib/ruby/gems/1.8/gems/hammer_cli-0.1.0/lib/hammer_cli/./apipie/../abstract.rb:22:in `run'
/usr/lib/ruby/gems/1.8/gems/clamp-0.6.2/lib/clamp/subcommand/execution.rb:11:in `execute'
/usr/lib/ruby/gems/1.8/gems/clamp-0.6.2/lib/clamp/command.rb:67:in `run'
/usr/lib/ruby/gems/1.8/gems/hammer_cli-0.1.0/lib/hammer_cli/./apipie/../abstract.rb:22:in `run'
/usr/lib/ruby/gems/1.8/gems/clamp-0.6.2/lib/clamp/subcommand/execution.rb:11:in `execute'
/usr/lib/ruby/gems/1.8/gems/clamp-0.6.2/lib/clamp/command.rb:67:in `run'
/usr/lib/ruby/gems/1.8/gems/hammer_cli-0.1.0/lib/hammer_cli/./apipie/../abstract.rb:22:in `run'
/usr/lib/ruby/gems/1.8/gems/clamp-0.6.2/lib/clamp/command.rb:125:in `run'
/usr/lib/ruby/gems/1.8/gems/hammer_cli-0.1.0/bin/hammer:100
/usr/bin/hammer:19:in `load'
/usr/bin/hammer:19
```
## **History**

### **#1 - 05/20/2014 09:32 PM - Thomas McKay**

*- Assignee set to Adam Price*

*- Triaged set to No*

#### **#2 - 05/22/2014 07:10 PM - Og Maciel**

```
# LANG=en_US hammer -d -v -u admin -p changeme  --output csv lifecycle-environment create --prior='Library' --
name='r8vst3' --organization-id=1
[ INFO 2014-05-22 15:05:09 Init] Initialization of Hammer CLI (0.1.0) has started...
[DEBUG 2014-05-22 15:05:09 Init] Running at ruby 1.8.7-p352
[ INFO 2014-05-22 15:05:09 Init] Configuration from the file /etc/hammer/cli_config.yml has been loaded
[ INFO 2014-05-22 15:05:09 Init] Configuration from the file /etc/hammer/cli.modules.d/foreman.yml has been lo
aded
[ INFO 2014-05-22 15:05:09 Init] Configuration from the file /etc/hammer/cli.modules.d/katello.yml has been lo
aded
[DEBUG 2014-05-22 15:05:09 Connection] Registered: foreman
[DEBUG 2014-05-22 15:05:09 API] Global headers: {
             :accept => "application/json; version=2",
                :content_type => "application/json",
```

```
    "Accept-Language" => "en" 
}
[ INFO 2014-05-22 15:05:09 API] GET /apidoc/apipie_checksum
[DEBUG 2014-05-22 15:05:09 API] Params: {}
[DEBUG 2014-05-22 15:05:09 API] Headers: {
        :accept => "application/json",
       :params => {}
}
[DEBUG 2014-05-22 15:05:09 API] Response {
        "checksum" => "438f138558b51a3404c44a8822c94adc" 
}
[ INFO 2014-05-22 15:05:11 Modules] Extension module hammer_cli_foreman (0.1.0) loaded
[ INFO 2014-05-22 15:05:11 HammerCLI::MainCommand] subcommand organization (HammerCLIForeman::Organization) wa
s removed.
[ INFO 2014-05-22 15:05:11 HammerCLI::MainCommand] subcommand organization (HammerCLIKatello::Organization) wa
s created.
[ INFO 2014-05-22 15:05:12 Modules] Extension module hammer_cli_katello (0.0.3) loaded
[DEBUG 2014-05-22 15:05:12 Init] Using locale 'en'
[DEBUG 2014-05-22 15:05:12 Init] 'mo' files for locale domain 'hammer-cli' loaded from '/usr/lib/ruby/gems/1.8
/gems/hammer_cli-0.1.0/locale'
[DEBUG 2014-05-22 15:05:12 Init] 'mo' files for locale domain 'hammer-cli-foreman' loaded from '/usr/lib/ruby/
gems/1.8/gems/hammer_cli_foreman-0.1.0/locale'
[DEBUG 2014-05-22 15:05:12 Init] 'mo' files for locale domain 'hammer-cli-katello' loaded from '/usr/lib/ruby/
gems/1.8/gems/hammer_cli_katello-0.0.3/locale'
[ INFO 2014-05-22 15:05:12 HammerCLI::MainCommand] Called with options: {"option_debug"=>true, "option_output"
=>"csv", "option_password"=>"***", "option_verbose"=>true, "option_username"=>"admin"}
[ INFO 2014-05-22 15:05:12 HammerCLIKatello::LifecycleEnvironmentCommand] Called with options: {}
[ INFO 2014-05-22 15:05:12 HammerCLIKatello::LifecycleEnvironmentCommand::CreateCommand] Called with options: 
{"option_name"=>"r8vst3", "option_prior"=>"Library", "option_organization_id"=>"1"}
[ INFO 2014-05-22 15:05:12 API] GET /apidoc/apipie_checksum
[DEBUG 2014-05-22 15:05:12 API] Params: {}
[DEBUG 2014-05-22 15:05:12 API] Headers: {
        :accept => "application/json",
    :params \Rightarrow \{\}}
[DEBUG 2014-05-22 15:05:12 API] Response {
        "checksum" => "438f138558b51a3404c44a8822c94adc" 
}
[ INFO 2014-05-22 15:05:12 API] GET /katello/api/organizations/1/environments
[DEBUG 2014-05-22 15:05:12 API] Params: {
        "name" => "Library" 
}
[DEBUG 2014-05-22 15:05:12 API] Headers: {
        :params => {
              "name" => "Library" 
 \qquad \qquad }
}
[DEBUG 2014-05-22 15:05:13 API] Response {
        "per_page" => 20,
    "subtotal" \Rightarrow 1.
"page" => 1,"total" \Rightarrow 1,
            "search" => nil,
          "results" => [
         [0] {
                              "updated_at" => "2014-05-22T14:48:29Z",
                        ^{\overline{\mathsf{H}}}id" => 1,
                            "permissions" => {
                                                               "deletable" => true,
                                  "promotable_or_removable" => true,
                                                                   "readable" => true,
                                                                  "editable" => true
                          },
                                   "library" => true,
                            "description" => nil,
                                       "prior" => nil,
                          "organization" => {
                                    "name" => "ACME_Corporation",
                                  "label" => "ACME_Corporation" 
                          },
                                          "name" => "Library",
                              "created_at" => "2014-05-22T14:48:29Z",
                                     "label" => "Library" 
       \rightarrow\Box
```

```
"sort" => {
        "order" \Rightarrow nil,           "by" => nil
     }
}
[ INFO 2014-05-22 15:05:13 API] GET /apidoc/apipie_checksum
[DEBUG 2014-05-22 15:05:13 API] Params: {}
[DEBUG 2014-05-22 15:05:13 API] Headers: {
        :accept => "application/json",
    :params \Rightarrow \{\}}
[DEBUG 2014-05-22 15:05:13 API] Response {
        "checksum" => "438f138558b51a3404c44a8822c94adc" 
}
[ INFO 2014-05-22 15:05:13 API] POST /katello/api/organizations/1/environments
[DEBUG 2014-05-22 15:05:13 API] Params: {
     "name" => "r8vst3",
    "prior" \Rightarrow 1
}
[DEBUG 2014-05-22 15:05:13 API] Headers: {}
[DEBUG 2014-05-22 15:05:14 API] Response {
            "updated_at" => "2014-05-22T19:05:13Z",
               "id" => 118,
          "permissions" => {
                                             "deletable" => true,
                 "promotable_or_removable" => true,
                                                "readable" => true,
                                                "editable" => true
        },
                   "library" => false,
          "description" => nil,
           "prior" \Rightarrow {
           "id" => 1,        "name" => "Library" 
        },
        "organization" => {
"name" => "ACME_Corporation",
        "label" => "ACME_Corporation" 
        },
            "name" => "r8vst3",      "created_at" => "2014-05-22T19:05:13Z",
                       "label" => "r8vst3" 
}
Message, Id, Name
Environment created, 118, r8vst3
[root@qetello02 ~]# hammer lifecycle-environment info --id 118
ID: 118Name:                        r8vst3
Label: r8vst3Description:
Organization: ACME_Corporation
Library: talse
Prior Lifecycle Environment: id1nameLibrary
```
#### **#3 - 05/22/2014 07:17 PM - Og Maciel**

*- Status changed from New to Resolved*

I'm marking this as closed as per my previous comment.

#### Environment:

- apr-util-ldap-1.3.9-3.el6\_0.1.x86\_64
- candlepin-0.9.7-1.el6 5.noarch
- candlepin-scl-1-5.el6 4.noarch
- candlepin-scl-quartz-2.1.5-5.el6\_4.noarch
- candlepin-scl-rhino-1.7R3-1.el6\_4.noarch
- candlepin-scl-runtime-1-5.el6\_4.noarch
- candlepin-selinux-0.9.7-1.el6 5.noarch
- candlepin-tomcat6-0.9.7-1.el6\_5.noarch
- elasticsearch-0.90.10-4.el6sat.noarch
- foreman-1.6.0.9-1.el6sat.noarch
- foreman-compute-1.6.0.9-1.el6sat.noarch
- foreman-gce-1.6.0.9-1.el6sat.noarch
- foreman-libvirt-1.6.0.9-1.el6sat.noarch
- foreman-ovirt-1.6.0.9-1.el6sat.noarch
- foreman-postgresql-1.6.0.9-1.el6sat.noarch
- foreman-proxy-1.6.0.6-1.el6sat.noarch
- foreman-selinux-1.6.0-2.el6sat.noarch
- foreman-vmware-1.6.0.9-1.el6sat.noarch
- katello-1.5.0-24.el6sat.noarch
- katello-ca-1.0-1.noarch
- katello-certs-tools-1.5.5-1.el6sat.noarch
- katello-installer-0.0.41-1.el6sat.noarch
- openldap-2.4.23-31.el6.x86\_64
- pulp-katello-plugins-0.3-1.el6sat.noarch
- pulp-nodes-common-2.4.0-0.18.beta.el6sat.noarch
- pulp-nodes-parent-2.4.0-0.18.beta.el6sat.noarch
- pulp-puppet-plugins-2.4.0-0.18.beta.el6sat.noarch
- pulp-puppet-tools-2.4.0-0.18.beta.el6sat.noarch
- pulp-rpm-plugins-2.4.0-0.18.beta.el6sat.noarch
- pulp-selinux-2.4.0-0.18.beta.el6sat.noarch
- pulp-server-2.4.0-0.18.beta.el6sat.noarch
- python-ldap-2.3.10-1.el6.x86\_64
- ruby193-rubygem-net-ldap-0.3.1-3.el6sat.noarch
- ruby193-rubygem-runcible-1.1.0-2.el6sat.noarch
- rubygem-hammer\_cli-0.1.0-13.el6sat.noarch
- rubygem-hammer\_cli\_foreman-0.1.0-13.el6sat.noarch
- rubygem-hammer\_cli\_foreman\_tasks-0.0.2-6.el6sat.noarch
- rubygem-hammer\_cli\_katello-0.0.3-24.el6sat.noarch

#### **#4 - 06/06/2014 01:09 PM - Eric Helms**

*- Triaged changed from No to Yes*

#### **#5 - 08/22/2014 08:26 AM - Eric Helms**

*- translation missing: en.field\_release set to 13*